Reset Samsung Clp 320 Firmware Chipear |BEST|

How to flash the firmware for the SAMSUNG CLP-415NW printer. 1917 views1.9 thousand views. RESET SAMSUNG CLP . How to flash firmware for Samsung CLP-415NW printer. Stepby-step instructions for firmware Samsung CLP-415NW Step 1. Preparation. You will need a program called Samsung CLP-415NW Easy Setup Utility. You can download it here. Next, install and run this program. Step 2. Next, select "File". In this window, you can select a driver for your printer. In our case, there is no driver. Therefore, select "Install Printer". Step 3. Run the program. Step 4. We do not need the next window.

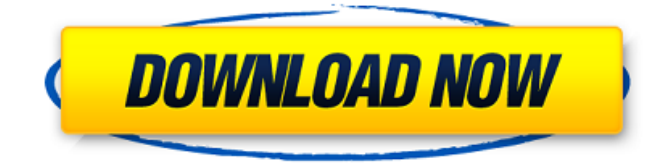

## **Reset Samsung Clp 320 Firmware Chipear**

## c6a93da74d

[https://upplevlandsbygden.se/wp-content/uploads/2022/10/Taito\\_Type\\_X2\\_Arcade\\_Loader\\_15\\_60.pdf](https://upplevlandsbygden.se/wp-content/uploads/2022/10/Taito_Type_X2_Arcade_Loader_15_60.pdf) <https://shahjalalproperty.com/wp-content/uploads/2022/10/zayvhaw.pdf> [https://teenmemorywall.com/pipeflowexpert2013crack-\\_hot\\_/](https://teenmemorywall.com/pipeflowexpert2013crack-_hot_/) <https://healinghillary.com/bit-che-v1-0-0-60-guevara-ed-portable-serial-key/> [https://splintgroup.com/wp](https://splintgroup.com/wp-content/uploads/2022/10/Download_Driver_Mustek_1200_Ub_Plus_For_Windows_7_Fix.pdf)[content/uploads/2022/10/Download\\_Driver\\_Mustek\\_1200\\_Ub\\_Plus\\_For\\_Windows\\_7\\_Fix.pdf](https://splintgroup.com/wp-content/uploads/2022/10/Download_Driver_Mustek_1200_Ub_Plus_For_Windows_7_Fix.pdf) <https://connectingner.com/2022/10/18/librodecocinaperuanagastonacuriopdf/> [https://munchyn.com/wp-content/uploads/2022/10/Warhammer\\_Zwerge\\_Armeebuch\\_Pdf\\_Download.pdf](https://munchyn.com/wp-content/uploads/2022/10/Warhammer_Zwerge_Armeebuch_Pdf_Download.pdf) [https://connectingner.com/wp-content/uploads/2022/10/Vcds\\_Cabel\\_New\\_Vcds\\_Software\\_VAG\\_COM\\_10](https://connectingner.com/wp-content/uploads/2022/10/Vcds_Cabel_New_Vcds_Software_VAG_COM_100_Original_Function_Vcds_Interface_For_VWAUDISKODAS.pdf) [0\\_Original\\_Function\\_Vcds\\_Interface\\_For\\_VWAUDISKODAS.pdf](https://connectingner.com/wp-content/uploads/2022/10/Vcds_Cabel_New_Vcds_Software_VAG_COM_100_Original_Function_Vcds_Interface_For_VWAUDISKODAS.pdf) [https://my-study.cz/wp-content/uploads/2022/10/Eternium\\_Mage\\_And\\_Minions\\_v1443.pdf](https://my-study.cz/wp-content/uploads/2022/10/Eternium_Mage_And_Minions_v1443.pdf) <http://www.cpakamal.com/ekahausitesurveyactivation/>